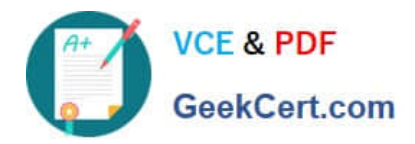

# **VCPD610Q&As**

VMware Certified Professional - Desktop

# **Pass VMware VCPD610 Exam with 100% Guarantee**

Free Download Real Questions & Answers **PDF** and **VCE** file from:

**https://www.geekcert.com/vcpd610.html**

100% Passing Guarantee 100% Money Back Assurance

Following Questions and Answers are all new published by VMware Official Exam Center

**C** Instant Download After Purchase

**83 100% Money Back Guarantee** 

- 365 Days Free Update
- 800,000+ Satisfied Customers

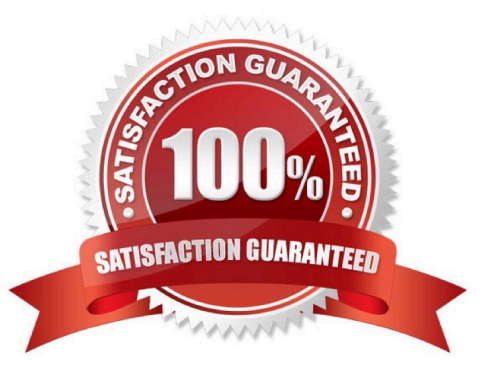

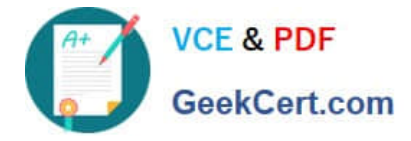

## **QUESTION 1**

An administrator deployed a linked-clone pool with virtual desktops running Windows XP for a branch office. The Active Directory server supporting the office is a Windows Server 2008 Read Only Domain Controller (RODC). The administrator makes the following changes to Sysprep:

When the administrator attempts to provision the desktops using View Composer, the following error message is displayed:

View Composer agent initialization state error (18): Failed to join the domain (waited 565 seconds)

What should the administrator do to provision the virtual desktops?

A. Configure the desktop pool to use Quickprep instead of Sysprep to provision the Linked Clones.

B. Log in to the parent virtual machine and apply the RODC compatibility update for XP. Take a new snapshot and recompose the pool.

C. Configure the virtual desktops to synchronize time from another domain controller that is available on the network.

D. Log in to the parent virtual machine and reinstall the View Agent. Take a new snapshot and recompose the pool.

Correct Answer: B

#### **QUESTION 2**

A VMware administrator determines that a low priority virtual machine is negatively affecting the disk I/O performance of a higher priority virtual machine. The virtual machines are hosted on the same datastore presented to the same ESXi host.

Which configuration option should the VMware administrator use to resolve this issue?

A. Increase the disk share value for the high priority VM.

B. Migrate the low priority VM to another ESXi host.

C. Create a Storage Profile for each priority level.

D. Enable vSphere APIs for Array Integration (VAAI).

Correct Answer: A

#### **QUESTION 3**

An administrator is planning to implement Persona Management to provide user persistence for the floating linked-clone desktop users. The current master image is optimized to comply with all recommendations in the Optimization Guide for Windows 7 and Windows 8 Virtual Desktops in Horizon with View.

Which two services must be enabled to support Persona Management? (Choose two.)

A. Microsoft Software Shadow Copy Provider

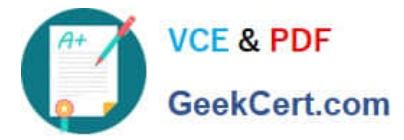

- B. Volume Shadow Copy Service
- C. Background Intelligent Transfer Service
- D. Group Policy Client

Correct Answer: AB

## **QUESTION 4**

An organization has the following desktops:

The organization has mandated that all existing desktops are backed up and then migrated to Windows

7. An administrator has already performed the following tasks: What must the administrator do next to fulfill the stated requirements?

- A. Capture Base Windows 7 64-bit OS layer
- B. Deploy Windows 7 32-bit Centralized Virtual Desktop (CVD) to all Windows 7 desktops
- C. Create Office 2013 App Layer
- D. Perform desktop centralization of all the Windows 7 64-bit desktops

Correct Answer: D

#### **QUESTION 5**

An administrator has installed View and needs to configure the PCoIP settings via a Group Policy Object (GPO).

What should the administrator do first?

- A. Create a GPO and apply the required policy settings.
- B. Add pcoip.adm to the Administrative Templates on a View Connection server.
- C. Link the GPO to the Organizational Unit (OU) that contains the virtual desktops.
- D. Add pcoip.adm to the Administrative Templates on an Active Directory server.

Correct Answer: D

[VCPD610 VCE Dumps](https://www.geekcert.com/vcpd610.html) [VCPD610 Study Guide](https://www.geekcert.com/vcpd610.html) [VCPD610 Exam Questions](https://www.geekcert.com/vcpd610.html)